# **XnViewMP / XnView**

XnViewMP, die Weiterentwicklung von XnView, ist eine Bilderverwaltung die ihren Namen auch verdient. Das Programm wurde komplett neu geschrieben und steht unter einer Freeware Lizenz:

XnView MP wird als FREEWARE (KEINE Adware, KEINE Spyware) für private oder edukative Nutzung (inklusive gemeinnützigen Organisationen) zur Verfügung gestellt.

Doch das Programm ist so umfangreich das hier gar nicht alles aufgeführt werden kann, der geneigte Leser mache sich selbst kundig:<https://www.xnview.com/de/xnviewmp/>

## **Nur einige Highlights:**

- Superschnelle Bilderverwaltung, auch mit richtig fetten Bildbeständen > 1.000.000 Bildern.
- Über 500 unterstützte Bild-Formate, ~70 auch schreibend.
- Multiplatform: LIN, MAC, WIN
- Viele interne Tools, für kleinere Bildbearbeitung, Verschlagwortung, Kategorieren, …

## **Installation unter Linux**

Da es sich um ein extra Paket ausserhalb der Distributionsverwaltung handelt, empfiehlt sich folgenes Vorgehen:

#### **Installation unterhalb ~/bin**

```
mkdir ~/bin/_xnviewmp
cd ~/bin/_xnviewmp
echo -e "#\!/bin/sh\n\nwget http://download.xnview.com/XnViewMP-linux-x64.tgz" >
xnviewMP_get_last.sh
chmod 755 xnviewMP_get_last.sh
./xnviewMP_get_last.sh
tar -xvzf XnViewMP-linux-x64.tgz
rm XnViewMP-linux-x64.tgz
ln -s ~/bin/_xnviewmp/XnView/xnview.sh ~/bin/xnviewmp
```
Zum aufrufen reicht dann ein:

#### xnview

auf der Konsole, oder man legt eine entsprechende Desktop-Verknüpfung an.

Bei Aktualisierungen führt ihr einfach wieder das Script 'xnviewMP\_get\_last.sh' aus und entpackt das TGZ:

[xnviewMP\\_get\\_last.sh](https://bs-lug.de/_export/code/vortraege/xnview?codeblock=0)

```
#!/bin/sh
wget http://download.xnview.com/XnViewMP-linux-x64.tgz
```
### **Warum unterhalb ~/bin ?**

Einfach weil XnViewMP keine root Rechte benötigt, und so die Angriffsfläche kleiner ist, ausserdem behaltet ihr so das Paket im Blick und könnt es problemlos auch auf andere Intallationen übertragen.

[Vortrag](https://bs-lug.de/tag/vortrag?do=showtag&tag=Vortrag), [xnviewmp](https://bs-lug.de/tag/xnviewmp?do=showtag&tag=xnviewmp)

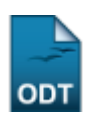

From: <https://bs-lug.de/> - **BS-LUG**

Permanent link: **<https://bs-lug.de/vortraege/xnview>**

Last update: **2018-08-23 12:55**

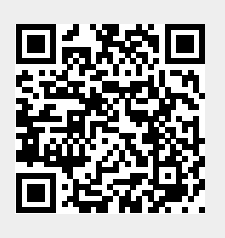